## **LAPORAN KERJA PROFESI**

### **KEEFEKTIFAN PENERAPAN PEMBAYARAN PAJAK**  *ONLINE* **(***E-BILLING***) SEBAGAI SARANA PENERIMAAN NEGARA SECARA ELEKTRONIK DI KPP PRATAMA SERPONG**

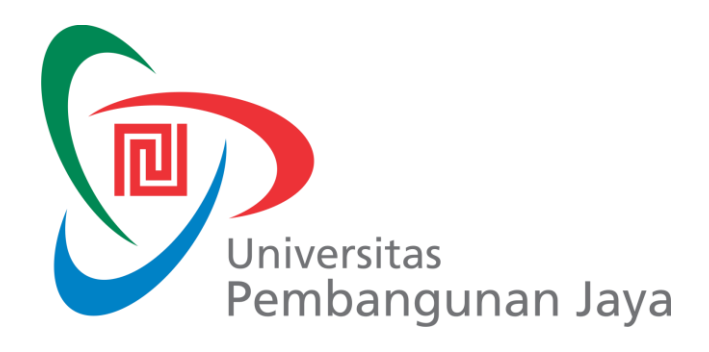

#### **CALISTA SETIAHADI 2014011007**

Laporan Kerja Profesi ini ditulis untuk memenuhi persyaratan Mata Kuliah Kerja Profesi pada Universitas Pembangunan Jaya

### **PROGRAM STUDI AKUNTANSI UNIVERSITAS PEMBANGUNAN JAYA 2017**

#### **LEMBAR PENGESAHAN**

Pada hari Selasa, 7 November 2017 telah diselenggarakan Seminar KP untuk memenuhi persyaratan mata kuliah Kerja Profesi pada Program Studi Akuntansi, Universitas Pembangunan Jaya, atas nama:

**Nama NIM Program Studi** 

: Calista Setiahadi : 2014011007 : Akuntansi

Dengan judul "KEEFEKTIFAN PENERAPAN PEMBAYARAN PAJAK ONLINE (E-BILLING) SEBAGAI SARANA PENERIMAAN NEGARA SECARA ELEKTRONIK DI KPP PRATAMA SERPONG" oleh tim penilai seminar yang terdiri dari:

Menyetujui:

Pembimbing KP

(Sila Ninin Wisnantiasri, SE, MA)

Pembimbing Kerja

(Calvin Valenzuela)

Ketua Program Studi

Penguji 1

(Dr. Karsam Sunaryo, SE, M.Ak., CA, QMSA, CPMA, CPA)

Penguji 2

(Irma Paramita Sofia, SE, Ak., M.Ak., CA)

(Irma Paramita Sofia, SE, Ak., M.Ak., CA)

#### **PERNYATAAN ORIGINALITAS**

Saya mahasiswa Universitas Pembangunan Jaya, Calista Settahadi (201401100

Nama Mahasiswa : Calista Setiahadi Nomor Induk Mahasiswa ALA: 2014011007 MEREMARASEMEREMARITEN PER Program Studi **Andrea Agus : Akuntansi** MAAMISI SE AMASAB IADABER

dengan ini menyatakan bahwa Laporan Kerja Profesi yang saya buat dengan judul "KEEFEKTIFAN PENERAPAN PEMBAYARAN PAJAK ONLINE (E-BILLING) SEBAGAI SARANA **PENERIMAAN NEGARA SECARA ELEKTRONIK DI KPP PRATAMA SERPONG" adalah:** 

- 1) Dibuat dan diselesaikan sendiri, dengan menggunakan hasil kuliah, **fitt** tinjauan lapangan dan buku-buku serta jurnal acuan yang tertera di dalam smet referensi pada Laporan Kerja Profesi saya.
- 2) Bukan merupakan duplikasi karya ilmiah yang sudah dipublikasikan atau prusen yang pernah dipakai untuk mendapatkan gelar sarjana di universitas lain, kecuali pada bagian-bagian sumber informasi dicantumkan dengan cara referensi yang semestinya.

3) Bukan merupakan karya terjemahan dari kumpulan buku atau jurnal acuan yang tertera di dalam referensi pada Laporan Kerja Profesi saya.

Kalau terbukti saya tidak memenuhi apa yang telah dinyatakan di atas, maka Kerja Profesi saya dapat dibatalkan oleh PRODI AKUNTANSI, Universitas Kata kunci: pajak, Direktorat Jenderal Fajak, e-Billing, efaktipad napudahan

Tangerang Selatan, 30 November 2017

Yang membuat pernyataan,

ERAI MPEL 58AEF6822 **XOXO** 

Calista Setiahadi

## *ABSTRAK*

Calista Setiahadi (2014011007)

## **KEEFEKTIFAN PENERAPAN PEMBAYARAN PAJAK** *ONLINE* **(***E-BILLING***) SEBAGAI SARANA PENERIMAAN NEGARA SECARA ELEKTRONIK DI KPP PRATAMA SERPONG**

*KPP Pratama Serpong merupakan suatu instansi vertikal yang berada di bawah dan bertanggung jawab langsung kepada Kantor Wilayah Direktorat Jenderal Pajak Banten, yang mana salah satu wilayah kerjanya ialah di Tangerang Selatan. Selama melaksanakan Kerja Profesi di KPP Pratama Serpong, Praktikan bekerja dalam empat seksi yang berada di dalam KPP Pratama Serpong. Melalui keempat seksi tersebut, Praktikan dapat mempelajari berbagai hal, baik dalam segi perpajakan maupun dalam segi luar perpajakan. Secara garis besar, Praktikan mempelajari cara pelaporan dokumen perpajakan, serta cara melayani dan menghadapi Wajib Pajak karena Praktikan bekerja langsung pada kantor pajak.*

*Penerapan pembayaran pajak secara online melalui e-Billing dapat dikatakan efektif karena basis sistem atau komputer dapat membantu melancarkan dan mempercepat penerimaan pajak negara secara lebih akurat dan mudah. Meskipun terdapat beberapa kendala dalam e-Billing, namun hal tersebut tidak mengganggu jalannya siklus penerimaan negara.*

Kata kunci : pajak, Direktorat Jenderal Pajak, *e-Billing*, efektif

## *ABSTRACT*

Calista Setiahadi (2014011007)

### *THE EFFECTIVENESS OF APPLYING ONLINE TAX PAYMENT (E-BILLING) AS THE STATE REVENUE ELECTRONICALLY IN* **KPP PRATAMA SERPONG**

*KPP Pratama Serpong is a vertical institution under and directly responsible to the regional office of the Banten Directorate General of Taxes, which one of its working area is in South Tangerang. During the Job Profession in KPP Pratama Serpong, Practitioner worked as Implementer Staff in the four sections of KPP Pratama Serpong. Through those four sections, Practitioner can learn various things, both in terms of taxation and in terms of outside taxation. In general, Practitioner learn how reporting tax document, and also how to serve and face the taxpayer because Practitioner worked directly at the tax office.*

*The application of online tax payment through e-Billing can be said to be effective because the system or computer base can help to smooth and accelerate the state tax revenue more accurately and easily. Although there are some obstacles in e-Billing, but it doesn't interfere with the cycle of state revenue.*

*Keywords* : *tax*, *Directorate General of Taxes*, *e-Billing*, *effective*

#### **KATA PENGANTAR**

Puji syukur kehadirat Allah SWT. yang telah memberikan rahmat dan karunia–Nya sehingga Praktikan dapat menyelesaikan kegiatan Kerja Profesi dan mampu menyusun Laporan Kerja Profesi ini dengan baik.

Laporan Kerja Profesi dengan judul "Keefektifan Penerapan Pembayaran Pajak *Online* (*e-Billing*) Sebagai Sarana Penerimaan Negara Secara Elektronik di KPP Pratama Serpong" ini dibuat guna memenuhi persyaratan mata kuliah Kerja Profesi pada Program Studi Akuntansi, Fakultas Humaniora dan Bisnis, Universitas Pembangunan Jaya, Tangerang Selatan.

Praktikan menyadari bahwa Laporan Kerja Profesi ini dapat disusun dengan baik dan selesai tepat pada waktunya berkat bantuan, bimbingan, serta doayang telah diberikan oleh berbagai pihak. Maka dari itu, pada kesempatan kali ini Praktikan ingin mengucapkan terima kasih yang sebesar-besarnya kepada semua pihak, yaitu kepada:

- 1) Ibu Irma Paramita Sofia, SE.Ak, M.Ak, CA selaku Kepala Program Studi Akuntansi.
- 2) Ibu Sila Ninin Wisnantiasri, SE, MA selaku Dosen Pembimbing yang telah memberikan bimbingan, arahan dan masukan kepada Praktikan.
- 3) Seluruh dosen yang telah mengajar Praktikan selama berkuliah di Universitas Pembangunan Jaya dan Staff Biro Administrasi Pendidikan Penjamin Mutu Pendidikan (BAP-PMP) yang selama ini telah membantu

Praktikan dalam kegiatan administratif.

- 5) Kak Calvin, A' Adli, Kak Swasti, Mas Brian, Pak Andika, Pak Nur, Pak Renaldi, Pak Iman, Pak Untarto, Pak Dedi, A' Abam, Bu Eka, Mas Satrio, serta seluruh pegawai KPP Pratama Serpong yang telah membimbing serta membantu Praktikan selama menjalani kegiatan Kerja Profesi di KPP Pratama Serpong.
- 6) Bapak, Ibu dan Nyayu Maulidina selaku sahabat dekat Praktikan yang selalu memberikan dukungan moril, doa, semangat, serta kasih sayang kepada Praktikan.
- 8) Faras, Mia, Sheilla, Ena, Lie, Kak Hendy, Anggi, Fabian, Debra, Tara, Bianca, Rizfy, Win, Daniel, Previ dan teman-teman lainnya yang selalu mendukung, membantu dan memberikan perhatian kepada Praktikan.
- 8) Seluruh pihak yang namanya tidak dapat disebutkan satu per satu.

Akhir kata, Praktikan menyadari bahwa masih terdapat banyak kekurangan dalam Laporan Kerja Profesi ini. Oleh karena itu, kritik dan saran yang membangun dari pembaca akan sangat bermanfaat bagi Praktikan dalam membuat laporan yang lebih baik lagi di kemudian hari. Semoga Laporan Kerja Profesi ini dapat bermanfaat bagi semua pihak yang membacanya.

Tangerang Selatan, 20 Oktober 2017

Penulis

# **DAFTAR ISI**

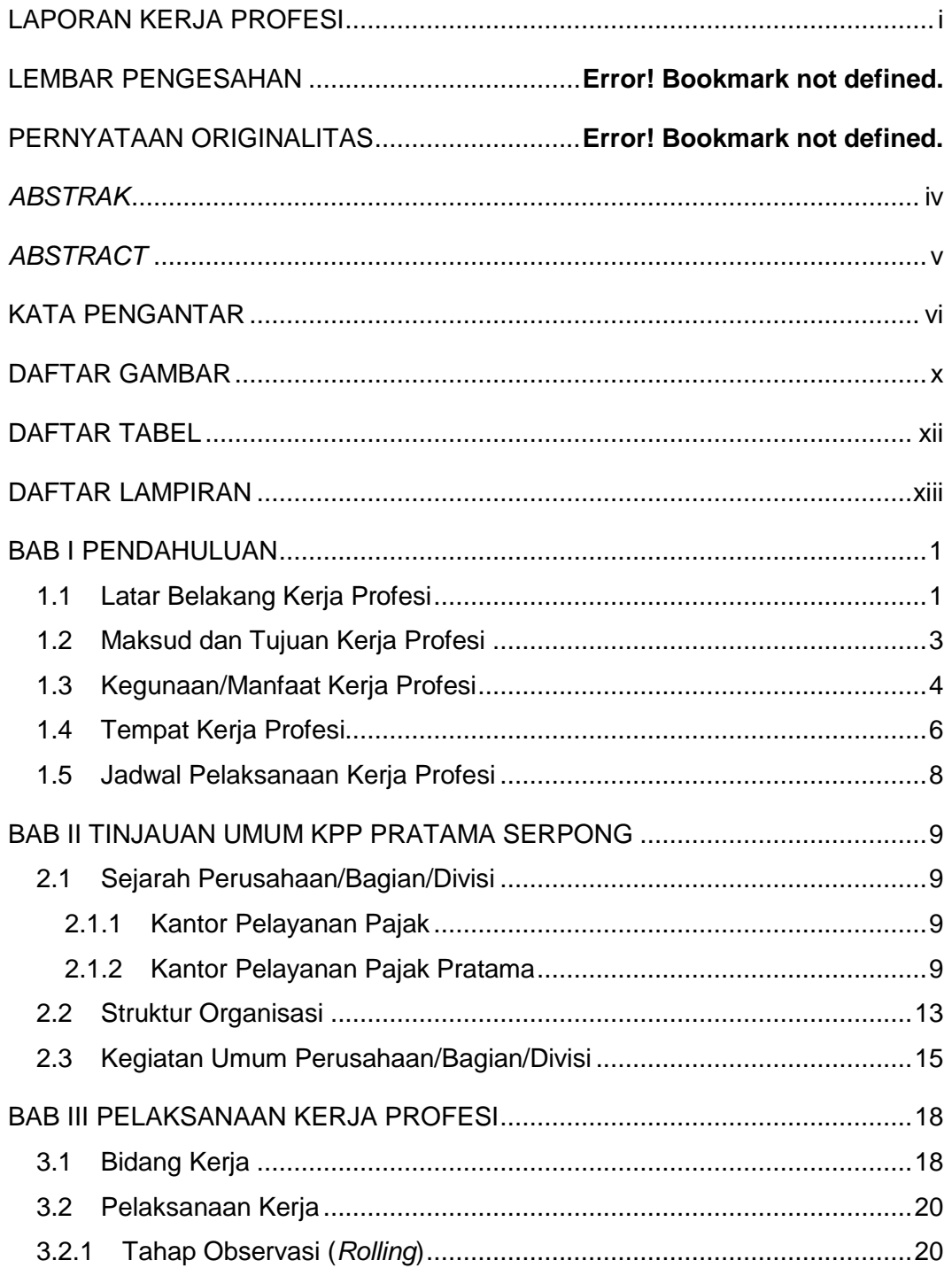

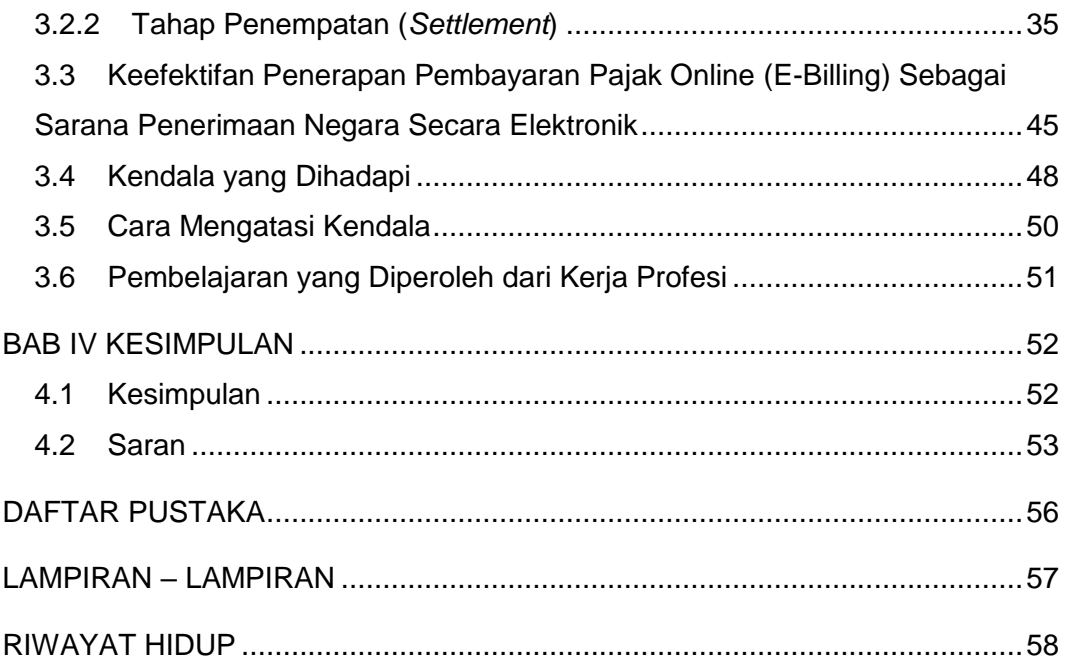

# **DAFTAR GAMBAR**

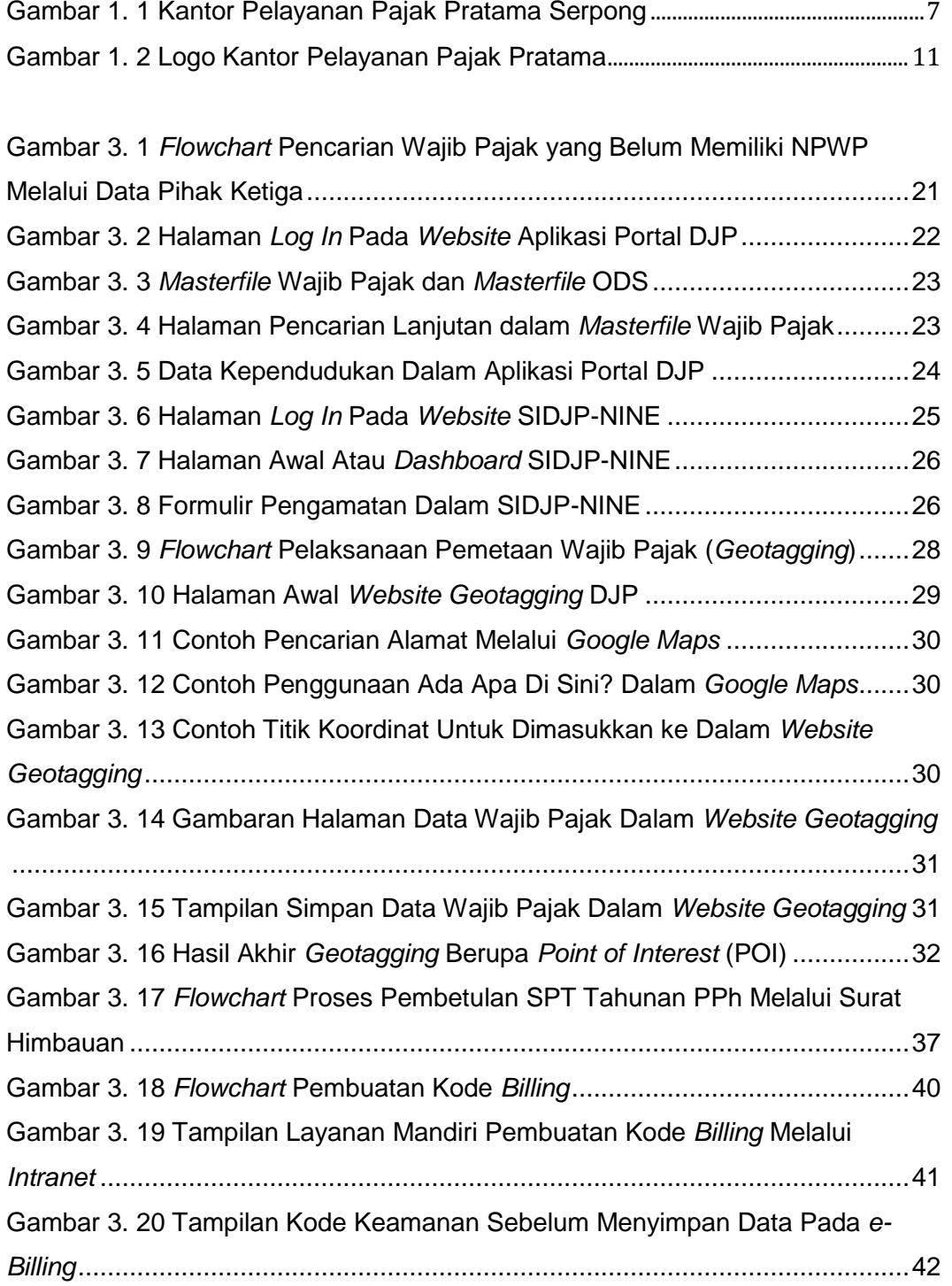

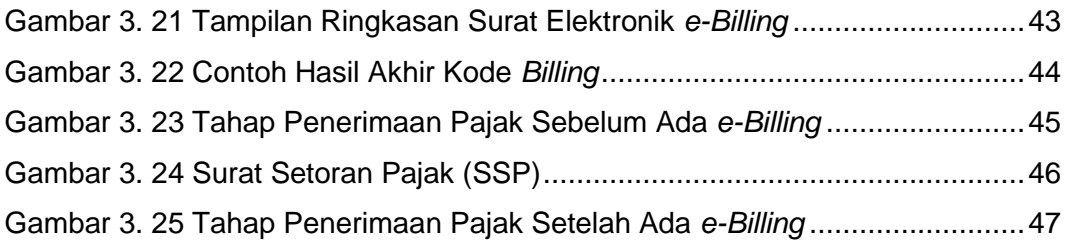

# **DAFTAR TABEL**

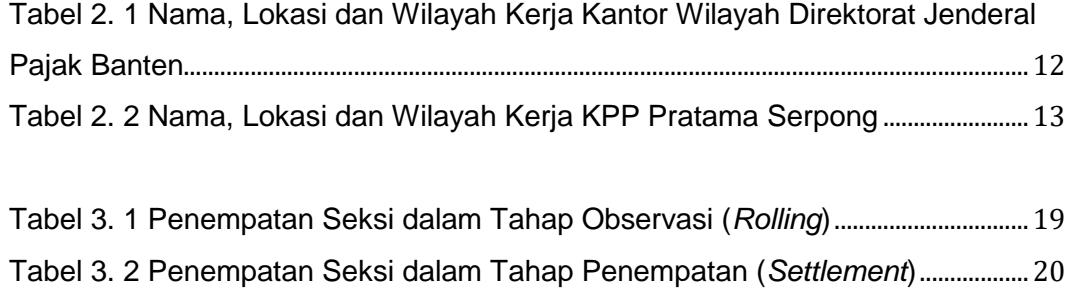

# **DAFTAR LAMPIRAN**

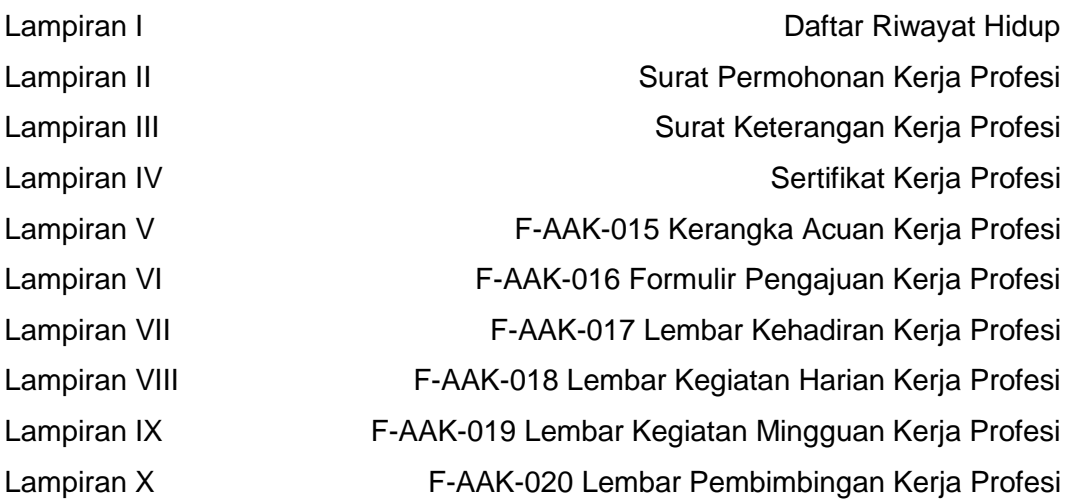